$,$  tushu007.com

## <<Office >>>>>>

 $<<$  Office  $>>$ 

- 13 ISBN 9787121104138
- 10 ISBN 712110413X

出版时间:2010-3

页数:310

PDF

更多资源请访问:http://www.tushu007.com

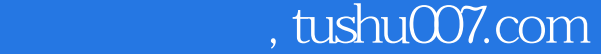

## <<Office>>>>>>>>

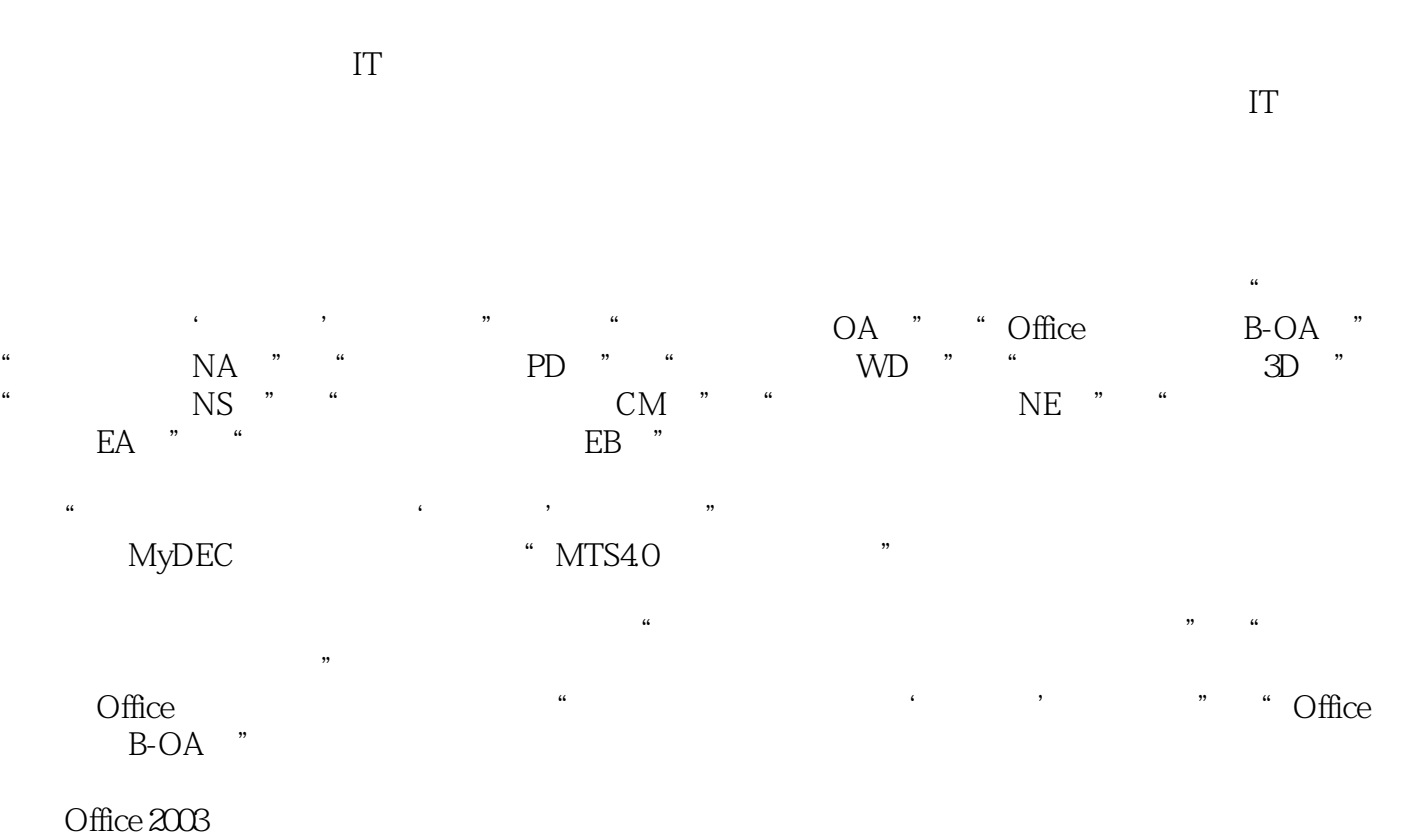

 $\Box$ 

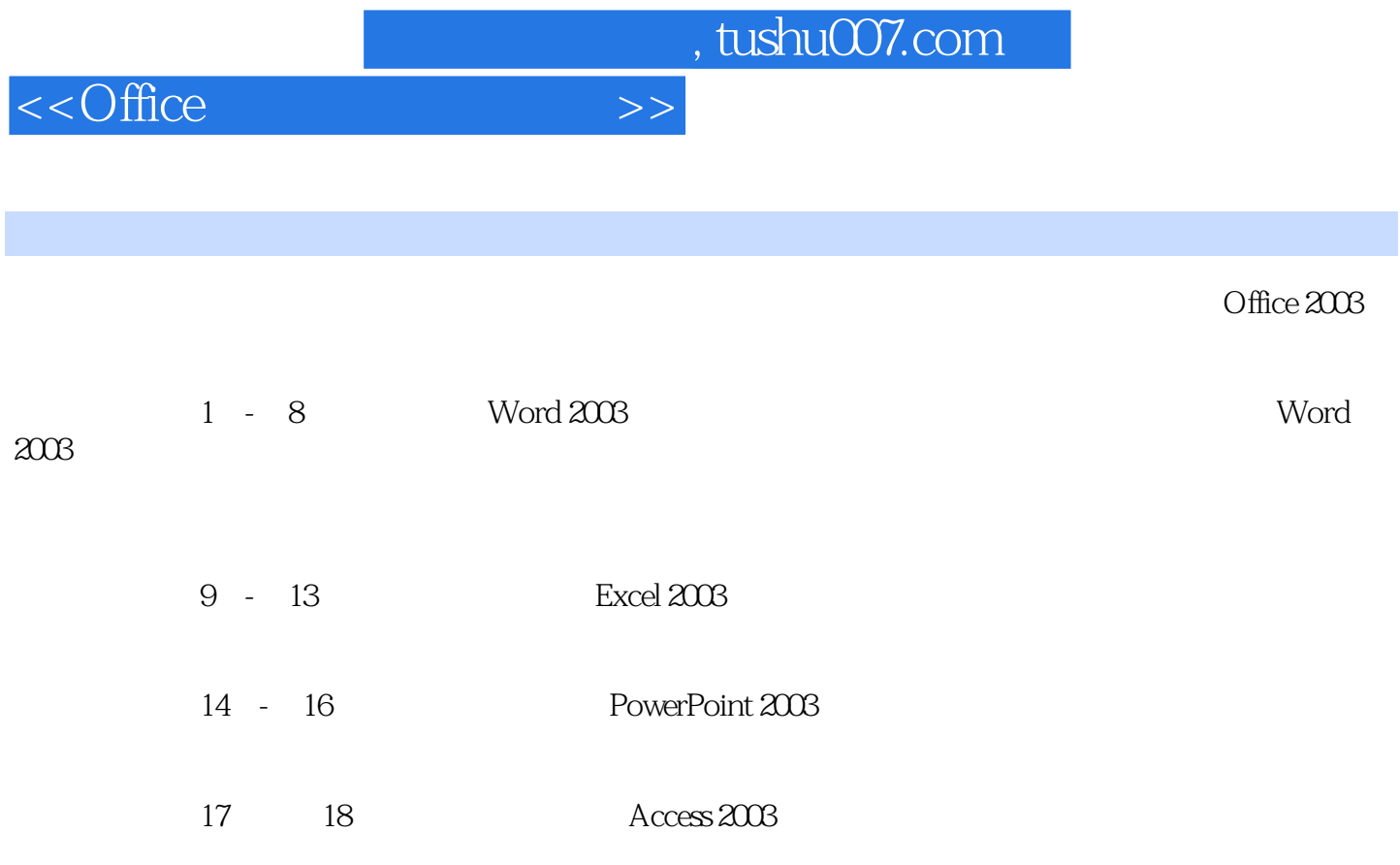

 $(\hspace{-.05cm}\cdot\hspace{-.05cm})$ 

 $,$  tushu007.com

## $\le$  < Office  $\ge$ >>

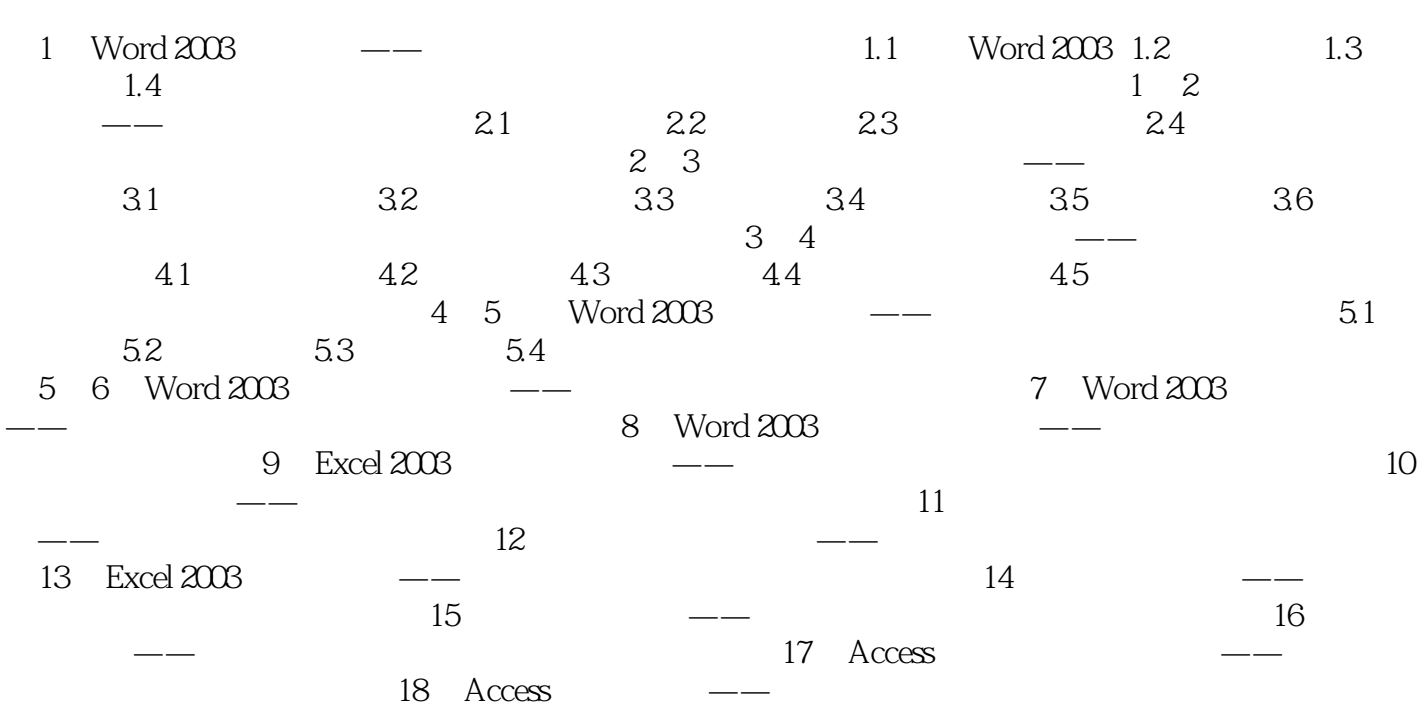

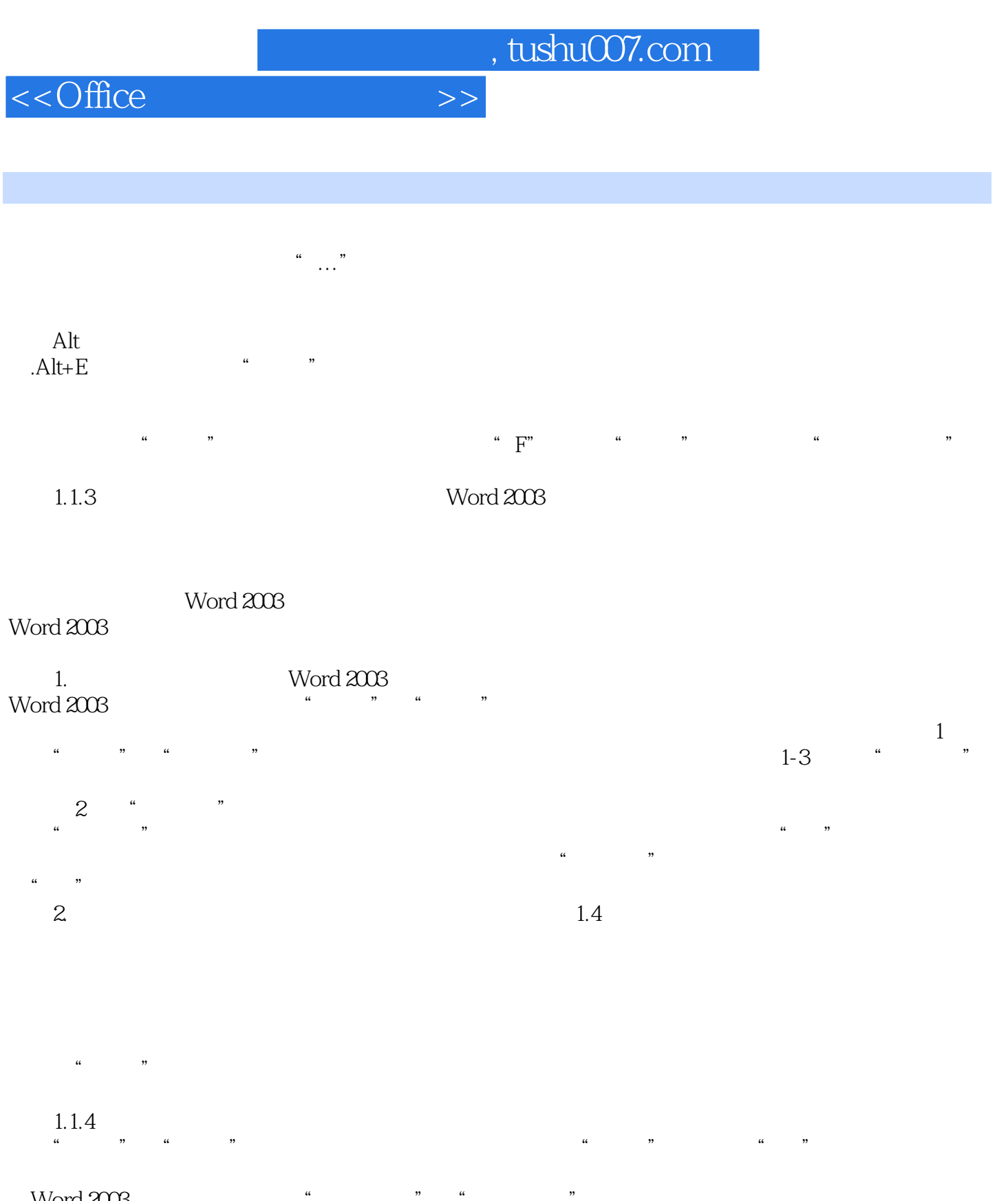

Word 2003

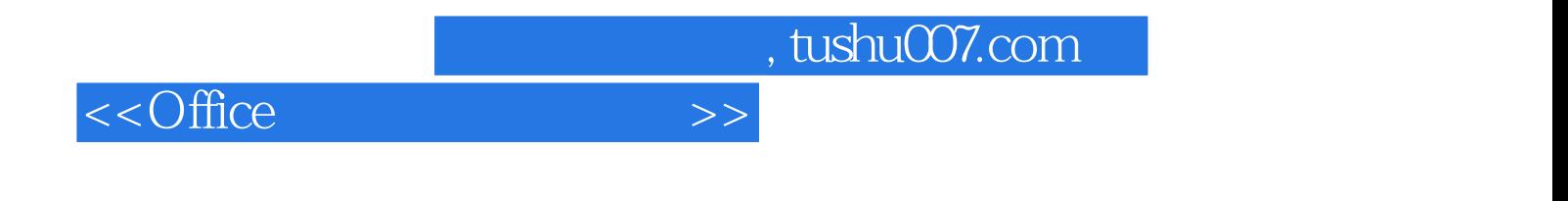

本站所提供下载的PDF图书仅提供预览和简介,请支持正版图书。

更多资源请访问:http://www.tushu007.com